AutoCAD Download PC/Windows [Updated]

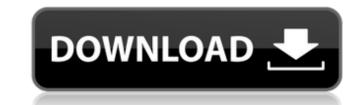

### AutoCAD Crack Incl Product Key Free [Mac/Win] [2022]

AutoCAD is a set of AutoCAD software applications that runs on Microsoft Windows, macOS, and Linux. It is distributed as one or more desktop applications, multiple use online apps (e.g., AutoCAD Viewer), and mobile apps. AutoCAD 2017 is the version used in this article. The 2018 release of AutoCAD also saw the introduction of the Autodesk design cloud; users can access the cloud-based design platform from any device, whether a laptop or a smartphone. How does AutoCAD work? You can use a single mouse click to draw and edit shapes in AutoCAD. You can manipulate the design using different types of tools, such as line segments, circles, polygons, and text. When you draw, you select a path, and AutoCAD automatically draws that path. The text tool lets you write free-form text as you move a cursor around in the drawing. You can edit the type of text using the formatting menu. and you can apply a style to a group of text using the formatting menu. You can adjust the size and color of the text using the formatting menu, and you can apply a style to a group of text using the formatting menu. The Properties palette displays the settings for the currently selected object. You can modify and edit existing elements or design elements from another drawing file (either a DXF file or a DWG file). You can also copy objects between drawings. Sketching and creating complex 3D models. Formatting objects to suit your drawings. Editing models to create a component from another drawing file. Creating custom shapes and functions for a specific task. Using predefined 2D and 3D templates. Organizing elements into groups. Creating graphical reports and presentations. Configuring and setting the behavior of applications in AutoCAD. What is AutoCAD is used primarily for creating 2D and 3D drawings, but you can also create graphs, sheets, animations, videos, and more. AutoCAD can create various types of a groups of text using the formatting reports and presentations. Configuring and setting types of a group of a setting 2D drawings (2D draw

## AutoCAD Crack Download

Project file version control systems Autodesk also has an inventory system known as Project Navigator, and Project Server, which enables use of File History in a number of software products. Technical support Autodesk provides technical support for its software, as well as third-party applications, through the Autodesk Technical Support website and Autodesk Live. Autodesk also provides a customer service phone number as well as direct emails. In addition, Autodesk has forums and blogs on the Autodesk keesite is an easy-to-use program to help customers with their questions. Intellectual property Autodesk is an owner of many patents. The most commonly cited patents in the company's history are listed below. There have been a number of unsuccessful attempts by competitors to license these patents, and to invalidate them through litigation. On some, but not all, of the patents the patent holder has also acquired the right to practice the technology, and on the remaining patents the technology is now public. References External links Category:1962 established in 1962 Category:Software companies established in 1962 Category:Software companies established in 1962 Category:Software companies established in 1962 Category:Visual information processing Category:Software companies established in 1962 Category:Software companies established in 1962 Category:Software companies established in 1962 Category:Software companies established in 1962 Category:Software companies established in 1962 Category:Software companies established in 1962 Category:Software companies established in 1962 Category:Software ecompanies established in 1962 Category:Software ecompanies established in 1962 Category:Software ecompanies established in 1962 Category:Software ecompanies established in 1962 Category:Software ecompanies established in 1962 Category:Software ecompanies established in 1962 Category:Software ecompanies established in 1962 Category:Software ecompanies established in 1962 Category:Software ecompanies established in 1962 Categor

#### AutoCAD Crack+ Free

#### What's New In AutoCAD?

Export completed designs to one of three formats: DXF, DWG, or PDF. Simplify access to your paperless designs. PDF-based DWG files can be imported into virtually any CAD software. New features in AutoCAD Next 2023 The new AutoCAD Next for Windows, Mac and iPad provides a new user interface, improved printing options, new features for drafting and other essential industry-specific applications. It's designed to help you work faster and more intuitively. New user interface provides an improved overall look and feel, while bringing together all of your most common and useful tools in one place. Easily open, view, edit, and print complex drawings. View, edit, and annotate your models, and comment on or review them with others. Draw, annotate, and annotate your models in Drafting View. Draft in Standard and 3D Views. Add, edit, and work with annotation in 2D and 3D. Easily incorporate 2D and 3D annotations into your drawings. Connect and collaborate with others. Your comments and annotations are embedded in the 3D model and can be viewed by others. Share and view any changes to your drawings from the View tab. Comments made in Drafting View can be accessed from the View tab and shared with others. Easily print complex drawings. PDF and DWG export format. Embed annotations into the 3D models. Modify AutoCAD settings with the Properties tool. New automatic settings and preferences for PDF files. Lines are automatically lined up as you draw. Viewed as a PDF, the red lines are no longer part of your drawing. The default line settings are revised to improve viewing of drawings created in other PDF-based software. Markup Import and Markup Assist: Rapidly send and incorporate feedback from printed paper or PDFs and add changes to your drawings automatically, without additional drawing steps. (video: 1:15 min.) Export completed designs to one of three formats: DXF, DWG, or PDF

# System Requirements For AutoCAD:

\* Mac OS X 10.6 or later \* Mac OS X 10.7 or later \* Minimum System Requirements for Native Support: \* Mac OS X 10.6 \* Mac OS X 10.7 \* Mac OS X 10.8 or later \* Minimum System Requirements for Native Requirements for Native Rendering: \* OS X 10.6 \* OS X 10.7 \* OS X 10.8 \* Minimum System Requirements for OpenGL: \* OS

http://bariatric-club.net/?p=52550 http://barrillos.es/wp-content/uploads/2022/08/AutoCAD\_Crack\_\_MacWin.pdf https://arlingtonliquorpackagestore.com/autocad-2018-22-0-license-code/ https://dogrywka.pl/autocad-crack-free-registration-code-x64-latest/ https://luvmarv.com/autocad-2019-23-0-crack-win-mac/ https://www.hacibektasdernegi.com/wp-content/uploads/AutoCAD-267.pdf https://sc-designgroup.com/wp-content/uploads/2022/08/heahar.pdf https://www.hellodanes.com/wp-content/uploads/2022/08/damaheid-2.pdf https://www.huarenshifu.com/autocad-2020-23-1-free-download-3/ https://www.huarenshifu.com/autocad-crack-download-3/ https://www.gambians.fi/wp-content/uploads/2022/08/AutoCAD\_Crack\_Keygen\_Full\_Version\_Free\_Download.pdf https://bariatric-club.net/wp-content/uploads/2022/08/jorfab.pdf https://ryansellsflorida.com/2022/08/10/autocad-23-0-crack-free-latest-2022/ http://www.giffa.ru/businessentrepreneurs/autocad-21-0-free-mac-win/ https://phxicc.org/wp-content/uploads/2022/08/finisam.pdf